муниципальное бюджетное общеобразовательное учреждение средняя общеобразовательная школа № 57 имени В.Х.Хохрякова г. Пензы

«Рассмотрено» Руководитель МО:

Труханова О.А.

 $\Pi$ p. Nº 156-oc

от «29» августа 2023 г.

«Согласовано» Зам. директора по УВР

Мансимова А.А

 $\Pi$ p. Nº 156-oc

от «29» августа 2023 г.

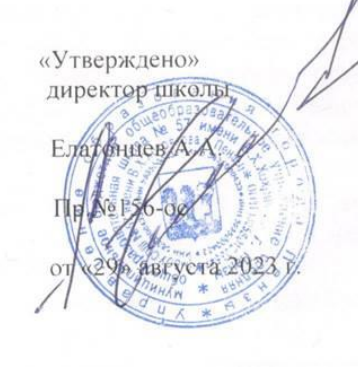

ДОКУМЕНТ ПОДПИСАН<br>ЭЛЕКТРОННОЙ ПОДПИСЬЮ

Рабочая программа учебного курса «Прикладная информатика» для 5-7 классов на 2023-2024 учебный год

Учитель: Большова Л.Ю., Коновалова К.П. Количество часов: 34

Пенза 2023

 $\mathbf{1}$ 

 $\mathbf{1}$ 

В начале XXI века владение компьютерными информационными технологиями стало неотъемлемым элементом общей культуры современного человека, непременным атрибутом творческой, инициативной личности, обладающей широким кругозором. Данная программа способствует проявлению у обучающихся творческих способностей, развитию логического мышления, изобретательности, дает возможность получения навыков работы с информацией из различных областей знаний.

При обучении любому предмету первостепенной задачей является пробуждение интереса детей к изучаемому материалу, развитие их любознательности, умение просчитывать свои действия, способность к высокой концентрации на длительное время, интуиции.

**Актуальность** программы заключается во внедрении информационных технологий в разнообразные сферы деятельности, в том числе, в учебную деятельность.

Программа «Прикладная информатика» имеет научно-техническую **направленность** и представляет собой логически выстроенную систему, направленную, с одной стороны, на овладение знаниями в интересующей воспитанника области, с другой стороны, ориентированную на формирование у ребенка целостной научно-технической картины мира, основанной на мотивах, потребностях, ценностях, идеалах воспитанника, определяющих его место и роль в конкретном социуме, дающих возможность построить образ о самом себе как саморазвивающейся личности.

**Педагогическая целесообразность** программы заключается в формировании информационных и общеучебных навыков, что, несомненно, будет способствовать повышению общего уровня развития воспитанников.

**Цель программы:** Развитие у воспитанников интеллектуальных и творческих способностей в области информационных технологий, обеспечение предпрофессиональной подготовки с последующим освоением ряда основ технических специальностей.

Основные **задачи** программы:

#### **обучающие:**

 обучить эффективным приемам работы в различных программах, в локальных сетях, в сети Интернет и сформировать представления о роли и значении информационных технологий и компьютерной техники в развитии современного общества;

 дать базовые знания по использованию компьютера в различных областях профессиональной деятельности и научить ребенка свободно обращаться с компьютером;

 дать профессиональную ориентацию для работы в области информатики и вычислительной техники;

#### **развивающие:**

 способствовать развитию детей через информационную деятельность, дополняя школьный базовый уровень знаний воспитанников.

 способствовать формированию устойчивого «научного» интереса к информационным процессам.

 развивать творческие и интеллектуальные способности воспитанников через решение нестандартных задач.

#### **воспитательная:**

 формировать эмоционально-ценностное отношения к себе и своему труду, способствовать воспитанию характера и самодисциплины, активной жизненной позиции детей средствами технического творчества, используя воспитательные возможности детского коллектива, объединенного по интересам.

#### **оздоровительная:**

создавать условия для обеспечения эмоционального благополучия воспитанников.

 укреплять физическое здоровье детей через обеспечение научной организации труда при использовании персонального компьютера.

Программа рассчитана на детей 10-13 лет. Данная программа предусматривает изучение основ работы с персональным компьютером, повышая образовательный уровень воспитанников и освоения ими новейших компьютерных технологий.

Изучение по данной программе проводится 1 раз в неделю по 1 учебному часу в **форме** теоретических (лекции, семинары, миниконференции) и практических (семинары, практикумы, деловые игры) занятий, а также предусматривает самостоятельную работу детьми дома. Соблюдая санитарные нормы, программой предусмотрен перерыв через 20 минут для сквозного проветривания помещения, санитарной обработки клавиатуры и мышек, а также установки и наладки нужных программ. График учебного процесса может быть изменен в зависимости от конкретной практической задачи при обязательном соблюдении общей продолжительности теоретического обучения, творческих заданий, практических работ.

Значительный объем содержания программы способен обеспечить многоуровневость и вариативность ее реализации в работе с детьми. Переход от одного уровня к другому осуществляется по принципу повторения и расширения объема знаний.

#### **Принципы обучения**

 научности и доступности: соответствие учебного материала индивидуальным и возрастным особенностям детей;

 принцип комплексности, системности и последовательности: учебная деятельность связывается со всеми сторонами воспитательной работы, овладение новыми знаниями, умениями и навыками опирается на то, что уже усвоено.

 принцип гуманности реализуется через создание оптимальной среды для воспитания и образования детей.

#### **Методы:**

1. **преподавания**: объяснительный, информационно-сообщающий, иллюстративный.

2. **учения**: репродуктивный, исполнительный, частично-поисковый, проблемный.

3. **воспитания**: упражнения, личный пример.

 **Формы занятий:** Основными, характерными при реализации данной программы формами являются комбинированные занятия. Занятия состоят из теоретической и практической частей, причѐм большее количество времени занимает практическая часть.

При проведении занятий традиционно используются три **формы работы**:

 демонстрационная, когда обучающиеся слушают объяснения педагога и наблюдают за демонстрационным экраном или экранами компьютеров на ученических рабочих местах;

фронтальная, когда обучающиеся синхронно работают под управлением педагога;

 самостоятельная, когда обучающиеся выполняют индивидуальные задания в течение части занятия или нескольких занятий.

# **Требования к уровню подготовки обучающихся.**

Сформулированные цели реализуются через достижение образовательных результатов. Эти результаты структурированы по ключевым задачам общего образования, отражающим индивидуальные, общественные и государственные потребности, и включают в себя предметные, метапредметные и личностные результаты. Особенность информатики заключается в том, что многие предметные знания и способы деятельности (включая использование средств ИКТ) имеют значимость для других предметных областей и формируются при их изучении. Образовательные результаты сформулированы в деятельностной форме.

#### **Личностные результаты:**

 формирование ответственного отношения к учению, готовности и способности обучающихся к саморазвитию и самообразованию на основе мотивации к обучению и познанию;

 формирование целостного мировоззрения, соответствующего современному уровню развития науки и общественной практики;

развитие осознанного и ответственного отношения к собственным поступкам;

 формирование коммуникативной компетентности в процессе образовательной, учебноисследовательской, творческой и других видов деятельности.

#### **Метапредметные результаты:**

Регулятивные УУД:

умение самостоятельно определять цели своего обучения, ставить и формулировать для себя новые задачи в учёбе и познавательной деятельности, развивать мотивы и интересы своей познавательной леятельности:

владение основами самоконтроля, самооценки, принятия решений и осуществления осознанного выбора в учебной и познавательной деятельности:

Познавательные УУД:

умение определять понятия, создавать обобщения, устанавливать аналогии, классифицировать, самостоятельно выбирать основания и критерии для классификации, устанавливать причинно-следственные связи, строить логическое рассуждение, умозаключение (индуктивное, дедуктивное и по аналогии) и делать выводы;

умение создавать, применять и преобразовывать знаки и символы, модели и схемы для решения учебных и познавательных задач;

смысловое чтение:

Коммуникативные УУД:

умение осознанно использовать речевые средства в соответствии с задачей коммуникации; владение устной и письменной речью;

формирование и развитие компетентности в области использования информационнокоммуникационных технологий.

Основные метапредметные образовательные результаты, достигаемые в процессе пропедевтической подготовки школьников в области информатики и ИКТ:

уверенная ориентация учащихся в различных предметных областях за счет осознанного использования при изучении школьных дисциплин таких общепредметных понятий как «объект», «система», «модель», «алгоритм», «исполнитель» и др.;

умениями информационно-логического владение основными общеучебными характера: анализ объектов и ситуаций; синтез как составление целого из частей и самостоятельное лостраивание нелостающих компонентов; выбор оснований и критериев лля сравнения, сериации, классификации объектов; обобщение и сравнение данных; подведение под понятие, выведение связей; построение логических цепочек установление причинно-следственных следствий; рассуждений и т.д.,

владение умениями организации собственной учебной деятельности, включающими: целеполагание как постановку учебной задачи на основе соотнесения того, что уже известно, и того, что требуется установить; планирование - определение последовательности промежуточных целей с учетом конечного результата, разбиение задачи на подзадачи, разработка последовательности и структуры действий, необходимых для достижения цели при помощи фиксированного набора средств; прогнозирование - предвосхищение результата; контроль - интерпретация полученного результата, его соотнесение с имеющимися данными с целью установления соответствия или несоответствия (обнаружения ошибки); коррекция – внесение необходимых дополнений и корректив в план действий в случае обнаружения ошибки; оценка - осознание учащимся того, насколько качественно им решена учебно-познавательная задача;

владение основными универсальными умениями информационного характера: постановка и формулирование проблемы: поиск и выделение необходимой информации, применение методов информационного поиска; структурирование и визуализация информации; выбор наиболее эффективных способов решения задач в зависимости от конкретных условий; самостоятельное создание алгоритмов деятельности при решении проблем творческого и поискового характера;

владение информационным моделированием как основным методом приобретения знаний: умение преобразовывать объект из чувственной формы в пространственно-графическую или знаково-символическую модель; умение строить разнообразные информационные структуры для описания объектов; умение «читать» таблицы, графики, диаграммы, схемы и т.д., самостоятельно перекодировать информацию из одной знаковой системы в другую; умение выбирать форму представления информации в зависимости от стоящей задачи, проверять адекватность модели объекту и цели моделирования;

широкий спектр умений и навыков использования средств информационных и коммуникационных технологий для сбора, хранения, преобразования и передачи различных видов информации (работа с текстом, гипретекстом, звуком и графикой в среде соответствующих редакторов; создание и редактирование расчетных таблиц для автоматизации расчетов и визуализации числовой информации в среде табличных процессоров; хранение и обработка информации в базах данных; поиск, передача и размещение информации в компьютерных сетях), навыки создания личного информационного пространства;

опыт принятия решений и управления объектами (исполнителями) с помощью составленных для них алгоритмов (программ);

исследовательской владение базовыми навыками деятельности. провеления виртуальных экспериментов; владение способами и методами освоения новых инструментальных средств;

владение основами продуктивного взаимодействия и сотрудничества со сверстниками и взрослыми: умение правильно, четко и однозначно сформулировать мысль в понятной собеседнику форме: умение осуществлять в коллективе совместную информационную леятельность, в частности при выполнении проекта; умение выступать перед аудиторией, представляя ей результаты своей работы с помощью средств ИКТ; использование коммуникационных технологий в учебной деятельности и повседневной жизни.

# Предметные результаты:

умение использовать термины «информация», «сообщение», «данные», «кодирование», «алгоритм», «программа»; понимание различий между употреблением этих терминов в обыденной речи и в информатике;

умение описывать размер двоичных текстов, используя термины «бит», «байт» и производные от них; использовать термины, описывающие скорость передачи данных; записывать в двоичной системе целые числа от 0 до 256;

умение колировать и леколировать тексты при известной коловой таблице:  $\bullet$ 

умение составлять неветвящиеся (линейные) алгоритмы управления исполнителями и записывать их на выбранном алгоритмическом языке (языке программирования);

умение использовать логические значения, операции и выражения с ними;

умение формально выполнять алгоритмы, описанные с использованием конструкций ветвления (условные операторы) и повторения (циклы), вспомогательных алгоритмов, простых и табличных величин;

умение создавать и выполнять программы для решения несложных алгоритмических задач в выбранной среде программирования;

умение использовать готовые прикладные компьютерные программы и сервисы в выбранной специализации, умение работать с описаниями программ и сервисами;

навыки выбора способа представления данных в зависимости от постановленной залачи.

# Ожилаемые результаты освоения программы.

# Воспитанник должен знать:

- правила безопасности труда при работе с компьютерами;
- порядок и правила выполнения практических работ;
- режим и условия труда на компьютере.
- единицы измерения количества информации;
- функциональную схему компьютера;
- характеристики основных устройств компьютера и влияние их на его производительность;
- иметь представление о скорости передачи информации по различным типам линий связи;
- иметь представление о назначении модема и его основных характеристиках.
- выполнять практические работы в соответствии с правилами.

# Воспитанник должен уметь:

• уметь работать с файлами (создавать, копировать, переименовывать, осуществлять поиск);

- уметь применять текстовый редактор для редактирования и форматирования текстов;
- уметь вставлять в документ объекты из других приложений;
- объяснять различия растрового и векторного способа представления графической информации;
- уметь применять графический редактор для создания и редактирования изображений.

# **Материально-техническое обеспечение.**

В связи с положительной ионизацией воздуха занятия кружка должны проводиться в хорошо проветриваемом помещении, а так же светлом, умерено влажном и достаточно просторном.

#### **Оборудование.**

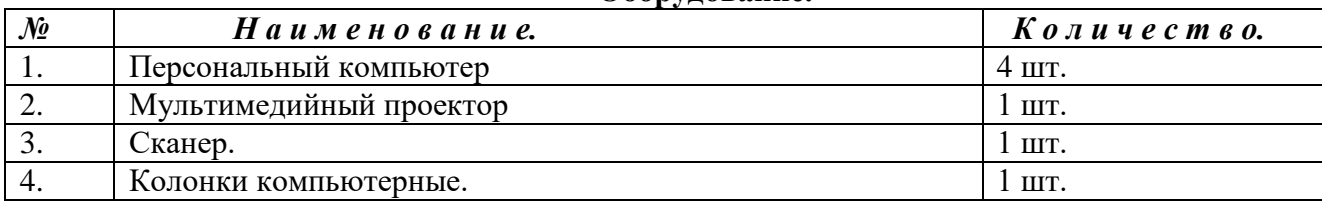

#### **Программные средства:**

Операционная система.

Файловый менеджер (в составе операционной системы или др.).

Антивирусная программа.

Программа-архиватор.

Клавиатурный тренажер.

Интегрированное офисное приложение, включающее текстовый редактор, растровый и векторный графические редакторы, программу разработки презентаций и электронные таблицы.

Звуковой редактор.

Программа-переводчик.

Система оптического распознавания текста.

Мультимедиа проигрыватель (входит в состав операционных систем или др.).

Почтовый клиент (входит в состав операционных систем или др.).

Браузер (входит в состав операционных систем или др.).

Программа интерактивного общения

Простой редактор Web-страниц

**Для проверки усвоения** учащимися теоретического материала предусматривается проведение компьютерного тестирования. Демонстрация (по желанию воспитанников) полученных в результате обучения навыков выполняется посредством выполнения и защиты ими индивидуальных учебных проектов.

# **Содержание программы 1 года обучения:**

# **Раздел №1 Информация. Виды информации. Информационные процессы**

Вводное занятие «Занимательный компьютер». Информация – Компьютер – Информатика. Техника безопасности и организация рабочего места. Краткая история развития ЭВМ. Информация, единицы измерения информации

# **Раздел№2: Аппаратное и программное обеспечение компьютера.**

Устройство компьютера. Понятие об операционной системе. Работа с объектами операционной системы. Понятие о файловой системе. Файловый менеджер. Операции с объектами файловой системы. Практическое знакомство с операционной системой Windows. Программные средства ПК Операционная система Windows. Рабочий стол Windows. Работа с Проводником Windows. Учимся копировать. Обработка информации. Выполнение вычислений с помощью приложения Калькулятор. **Раздел№3 Графика**

# Виды графики. Основы работы с компьютерной графикой Графический редактор Paint

Практическая работа в программе Графический редактор

# Рисунки и фотографии.

# **Раздел№4 Текстовый редактор**

MS Word основные операции с документами Ввод информации в память компьютера. Клавиатура. Группы клавиш. Создание и простейшее редактирование документов (вставка, удаление и замена символов, работа с фрагментами текстов). Вставка графических объектов в текстовом редакторе Word. MS Word таблицы. Нумерация и ориентация страниц. Размеры страницы, величина полей. Колонтитулы. MS Word –оформление документа, предварительный просмотр перед печатью и печать документа. Проверка правописания. Параметры шрифта, параметры абзаца. Создание документов с использованием мастеров и шаблонов (визитная карточка, доклад, реферат). Включение в текстовый документ списков, таблиц, диаграмм, формул и графических объектов. Компьютерные словари и системы перевода текстов. Подготовка проектов «Книжка-малышка». Защита проектов. Выставка

# **Содержание программы 2 года обучения:**

#### **Вводные занятия**

Вводное занятие. Техника безопасности и организация рабочего места. Повторение. Клавиатурный тренажер в режиме ввода слов

# **Раздел№1 Компьютерные презентации.**

Понятие презентации. Структура презентации. Изучение программы Microsoft PowerPoint. Изучение использования элементов анимации и встроенной графики. Создание презентации. Демонстрация презентации. Знакомство с разработкой сюжета презентации. Практическая работа по созданию презентации. Создание разработок отдельных слайдов презентации. Подготовка презентаций к демонстрации. Знакомство с правилами демонстрации презентаций. Гиперссылки – как элементы мультимедиа, которые используем в своих документах. Маленьким об Интернете

#### **Раздел № 2 Хранение и защита информации.**

Архивация данных. Создание архивных файлов. Виды вредоносного ПО и способы защиты от него. Подготовка проектов «Моя малая родина». Защита проектов

#### **Содержание программы 3 года обучения:**

#### **Вводные занятия**

Повторение. Информация и еѐ виды Техника безопасности в компьютерном классе

# **Раздел № 1. Технологии обработки текстовой информации.**

Поиск и замена в тексте. Проверка правописания. Нумерация страниц. Параметры страницы документа. Создание и форматирование текста. Форматирование списков и колонок. Создание и форматирование таблиц. Вставка объектов (художественного текста и рисунков). Вставка символов и формул. Самостоятельная работа. Проверочный тест.

#### **Раздел № 2. Работа с графикой**

Понятие векторного изображения. Элементы интерфейса векторного изображения. Создание и редактирование векторных изображений. Операции над векторными графическими изображениями. Настройка растровых изображений и добавление тени к векторному графическому изображению Конструирование из графических объектов.

# **Раздел № 3. Microsoft Office PowerPoint**

Инструменты Шаблоны оформления. Цвет слайдов. Создание фона. Сортировка слайдов. Смена слайдов. Маркированный список. Выделение сообщений, используя текстовые эффекты. Настройка анимации. Добавления объектов. Вставка видео-клипа. Добавление речевого сопровождения. Зацикливание презентации для повторения с интервалом в 5 минут Использование смену слайдов для эффектного перехода от слайда к слайду.

# **Раздел № 4. Локальная и глобальная сеть**

Первое знакомство с сетевыми подключениями. История создания глобальной сети. Типы сетевых подключений. Управление сетевыми подключениямиУстановка дополнительных сетевых компонентов. Сетевые протоколы. Создание сетевых подключений. Подключение к локальной вычислительной сети. Способы подключения к Интернет. Брандмауэр подключения к Интернету Службы Интернет. Навигация в службе WWW. Принцип работы поисковых систем. Выбор ключевых слов для запроса на поиск информации в Интернете. Просмотр популярных ресурсов

Интернет. Работа с папкой Избранное, Журналом. Сохранение информации из Интернет. Поиск и сохранение медиафайлов (рисунки, фотографии, видефрагменты, музыка). Поиск информации в энциклопедиях. Использование сети Интернет для поиска образовательных ресурсов. Правила обеспечения безопасности при работе в сети Интернет. Защита от вирусов при использовании Интернета. Авторское право. Защита авторских прав при использовании Интернет ресурсов. Подведение итогов, тестирование.

# **Методическое обеспечение программы**

# **Подход к обучению**

Целостная включенность в образовательный процесс возможна только при эмоциональной реакции воспитанника, а постижение компьютера должно идти через постижение самого себя, собственной уникальности.

Решение этих проблем возможно с развитием творческого потенциала личности ребенка. При этом творчество следует рассматривать как процесс, а не как продукт. Невозможно дать всю сумму знаний, который будет необходим в дальнейшей жизни. И становится актуальным развитие таких качеств личности как гибкость, адаптивность, восприимчивость мышления, идущего в разных направлениях, как в основной, учебной деятельности, так и в социальной сфере.

В изучении компьютерных технологий, наиболее целесообразно использование проблемного обучения, когда при постановке учебной задачи исключаются прямые указания на конкретные способы решения и ожидаемый результат. Ученики сами выделяют необходимые данные, прогнозируют результат и выбирают способы решения. Такой способ обучения предполагает дифференциацию предлагаемого материала, чтобы учащиеся имели возможность выбора посильного материала. Воспитывающий эффект заключается в том, что каждый выбирает для себя посильную задачу, предполагая что для решения простой задачи необходимо потратить меньшее количество усилий и поощрение будет соответствующим.

При решении развивающих и воспитательных задач применяются также элементы технологии развития критического мышления, которая способствует формированию качеств социально активной личности.

Программа реализуется в ознакомительном плане и опирается на практическую работу учащихся. В аудитории установлено 4 компьютеров с операционной системой Windows XP.

# Календарно - тематический план<br>5 класс.  $(34uaca)$

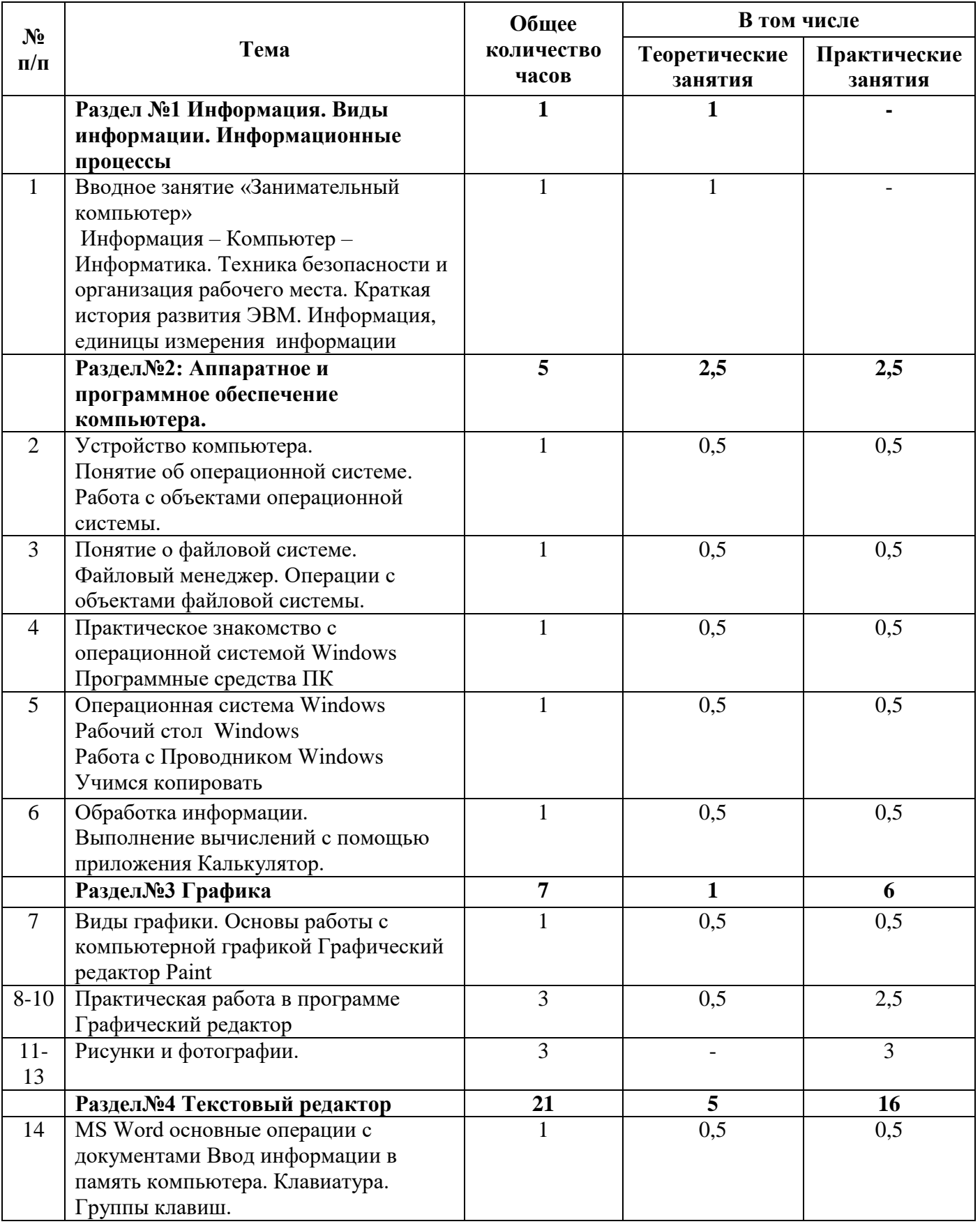

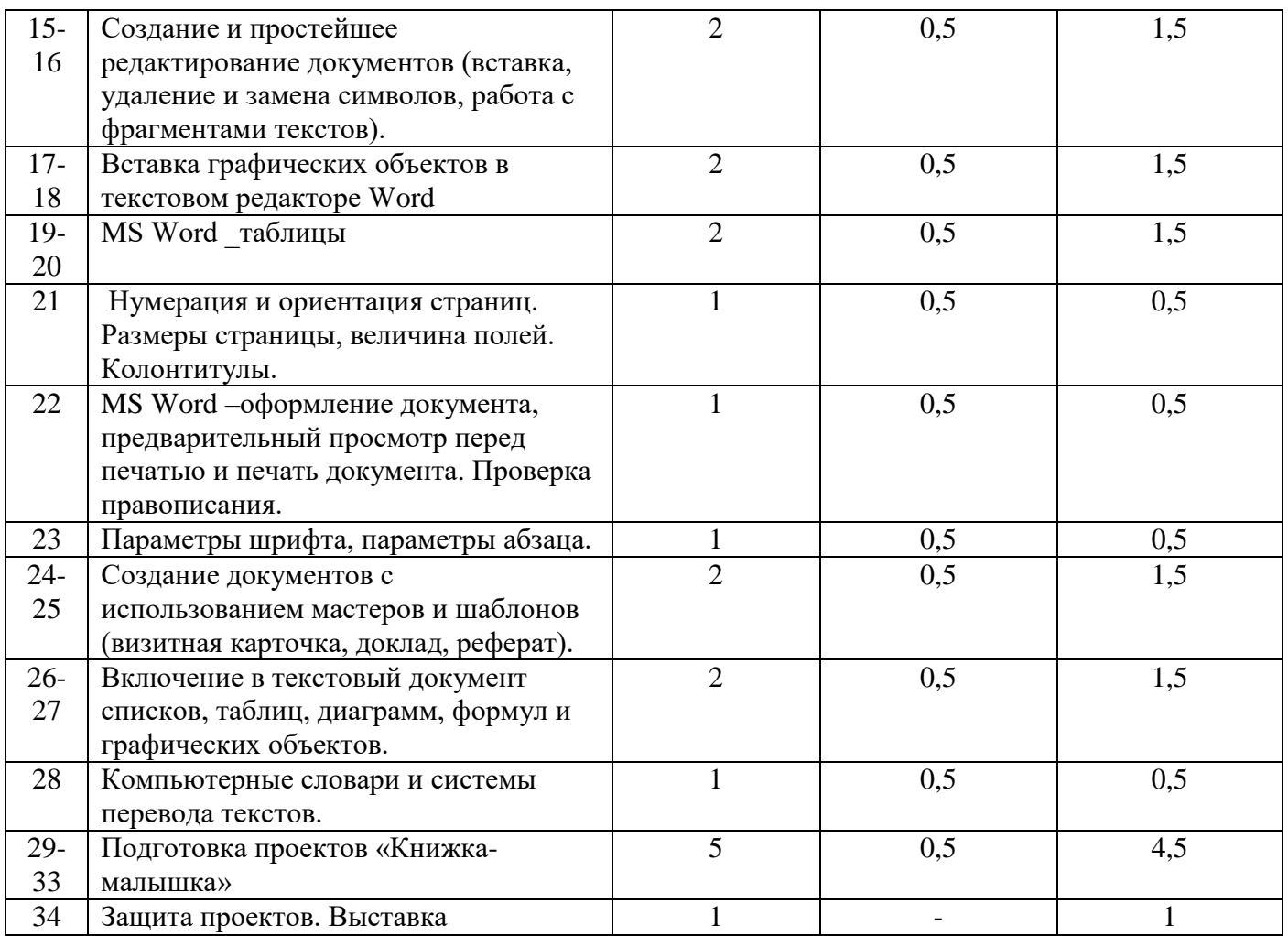

# **Календарно - тематический план 6 класс.** ( 34часа)

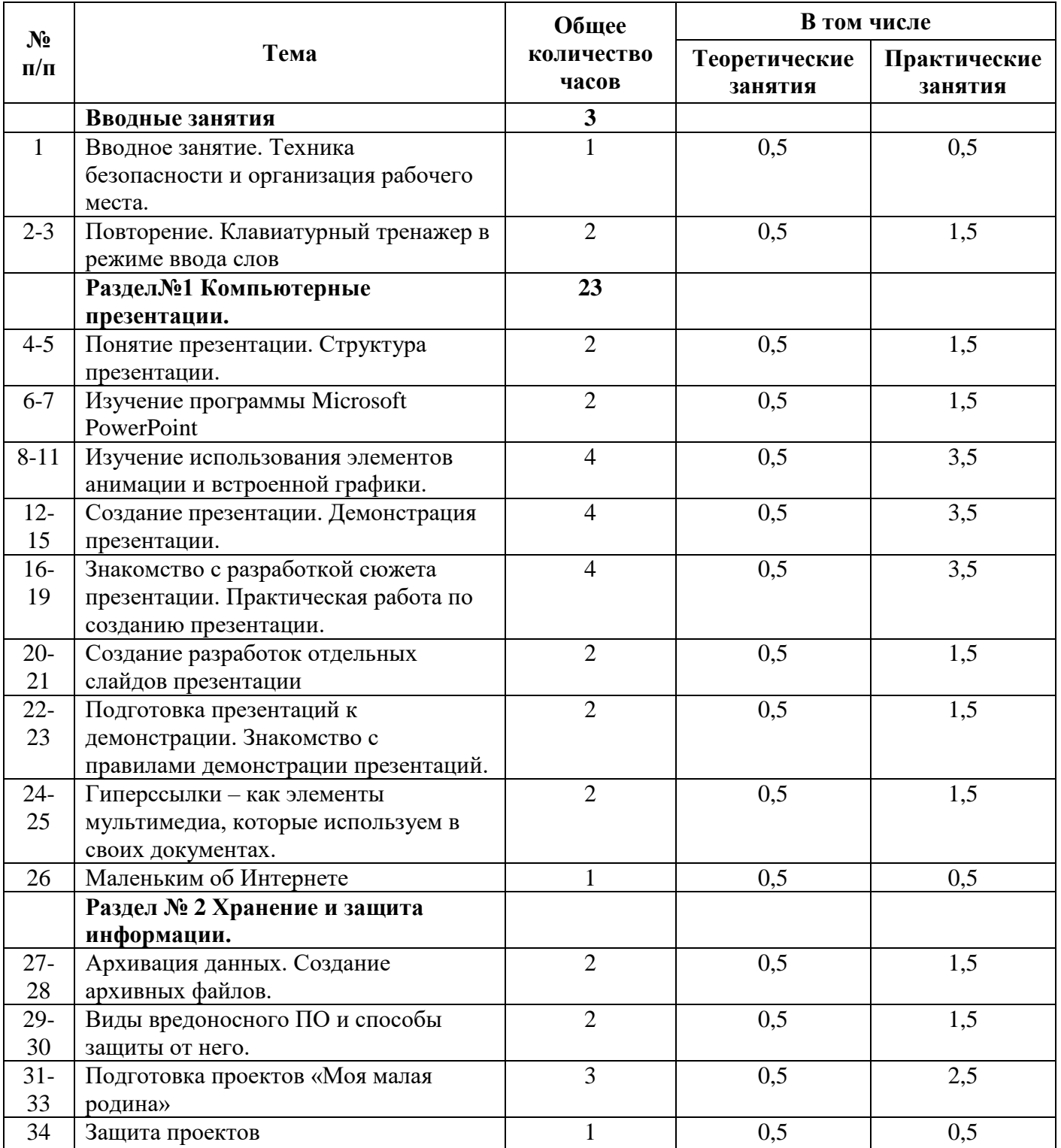

# **Календарно - тематический план 7 класс.** ( 34часа)

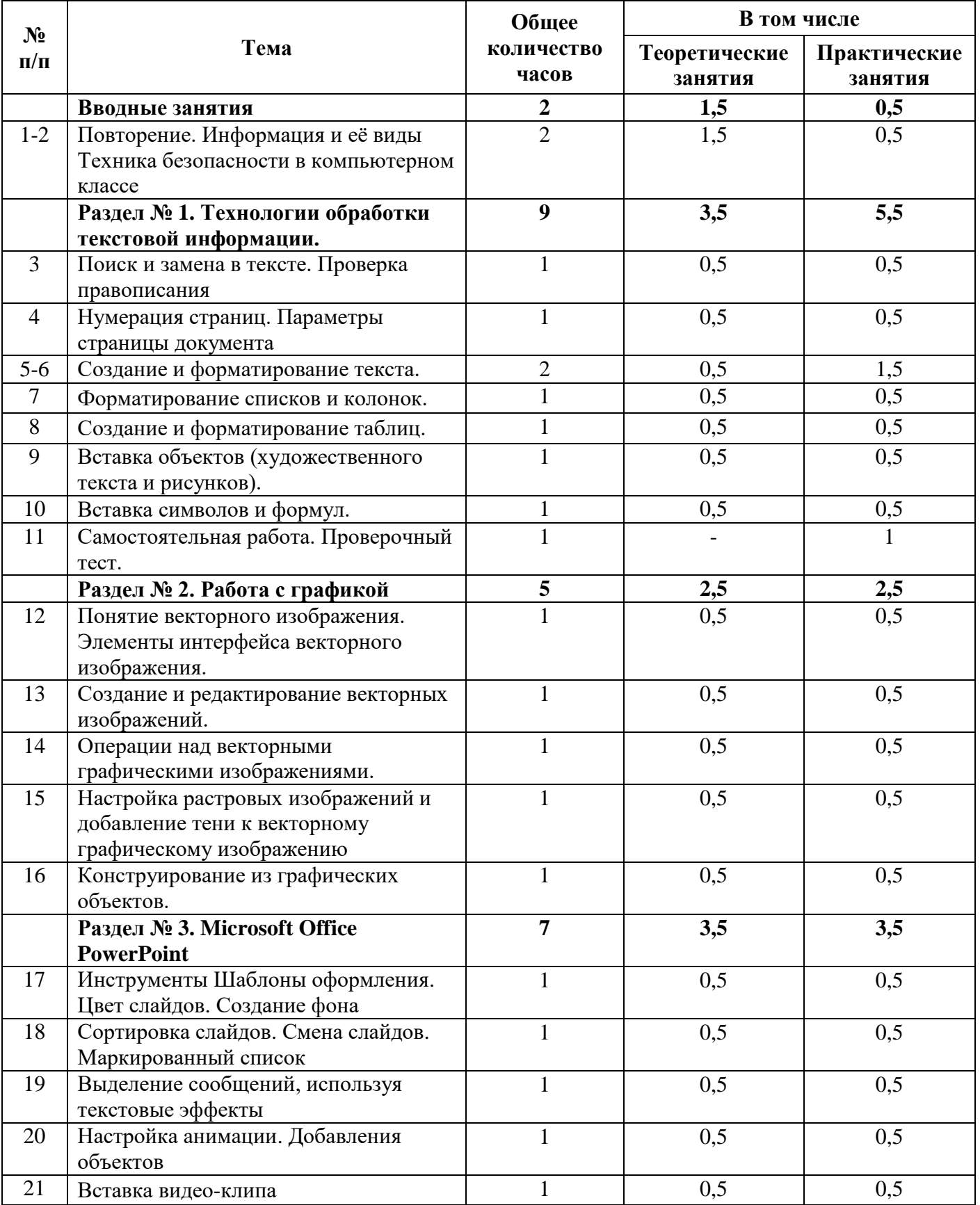

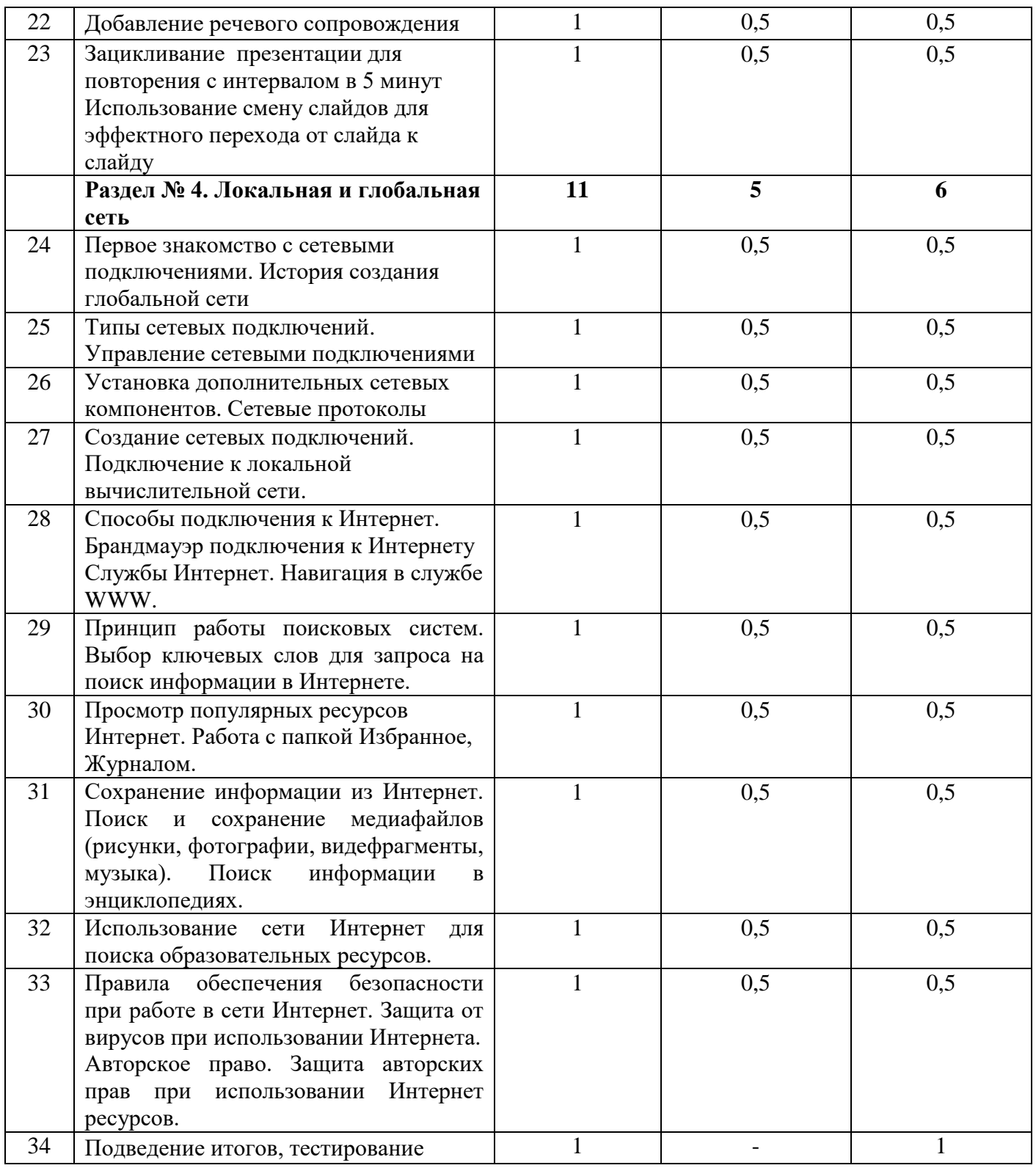

# **Используемая в работе литература:**

1. Гарматин А. «Популярный самоучитель работы на персональном компьютере», 608 с., Ростов: Владис 2004

2. Домин Н.А. «Интернет с нуля! Книга + Видеокурс:-Учебное пособ.-М.: Лудшие книги 2003- 352с.:ил.

- 3. Донцов Д. [«150 лучших программ для работы в Интернете \(+ CD\)»](http://www.janus.lv/rus/katalog/?cat=134&doc=197544), 273 с., Питер 2007
- 4. Комолова Н. [«HTML. Самоучитель»](http://www.janus.lv/rus/katalog/?cat=134&doc=348239), 272 с., Питер 2008
- 5. Спира И., [«Компьютер. Учиться никогда не поздно»](http://www.janus.lv/rus/katalog/?cat=134&doc=158293), 208 с, Питер, 2007
- 6. Экслер А. Б., [«Самоучитель работы в Интернете»](http://www.janus.lv/rus/katalog/?cat=134&doc=303151), 608 с., НТ Пресс2007

# **СПИСОК ИСПОЛЬЗУЕМЫХ ИСТОЧНИКОВ**

- 1. Библиотека Интернет-индустрии [www.i2r.ru](http://www.i2r.ru/)
- 2. Robin Good «Примеры приложений Web 2.0: мини-руководство» -

[http://www.masternewmedia.org/ru/web\\_2/web\\_2\\_examples/web2\\_examples\\_of\\_services\\_and\\_applicati](http://www.masternewmedia.org/ru/web_2/web_2_examples/web2_examples_of_services_and_applications_20051006.htm) [ons\\_20051006.htm](http://www.masternewmedia.org/ru/web_2/web_2_examples/web2_examples_of_services_and_applications_20051006.htm)

3. Информатика и информационно-коммуникационные технологии в школе – <http://www.klyaksa.net/htm/kopilka/kompnet/index.htm>